## **«Промышленный дизайн»**

**108 часов.**

## **1. Введение в курс**

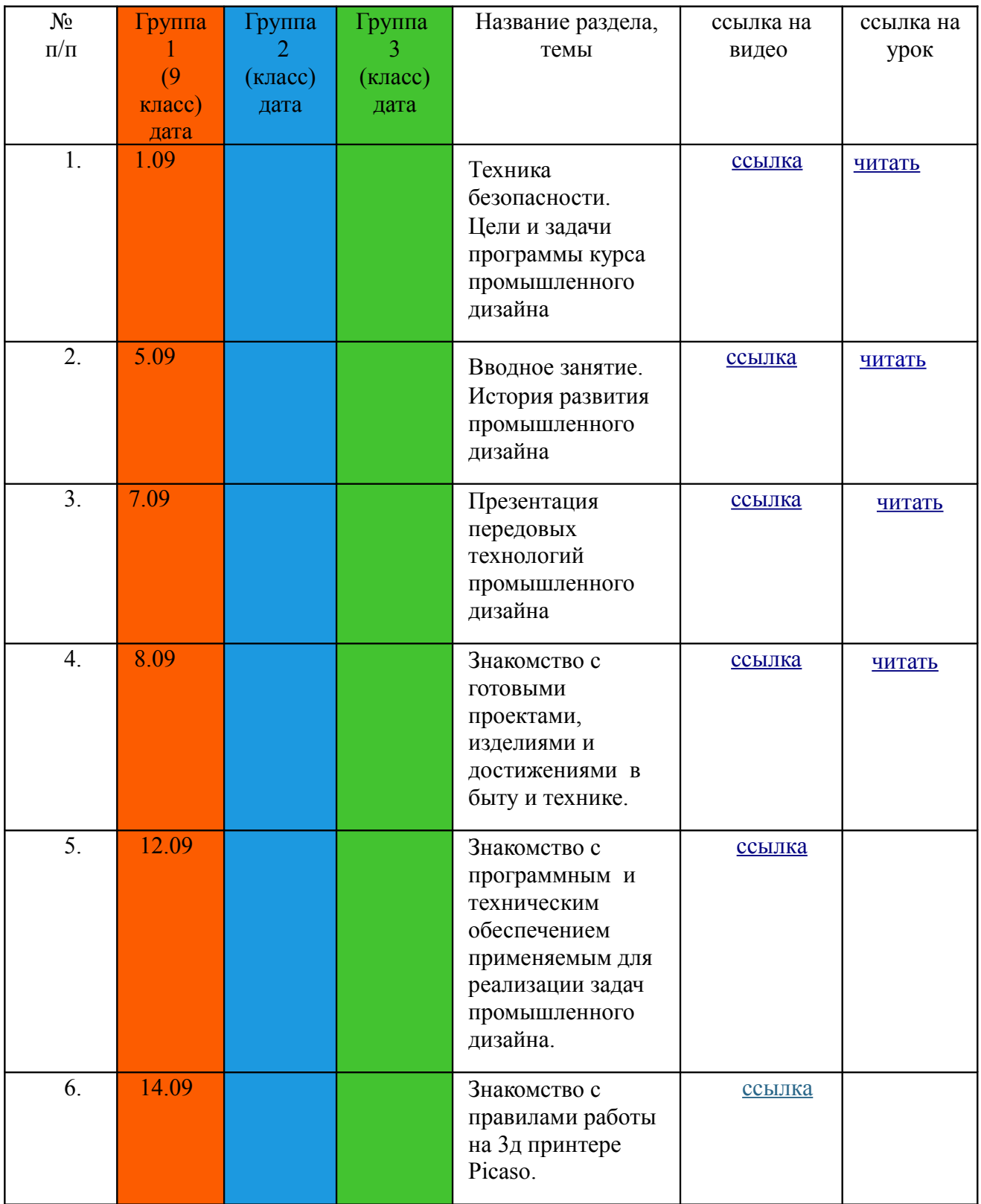

**2.Основы работы в программе Agisoft Metashape (Агисофт Меташейп)**

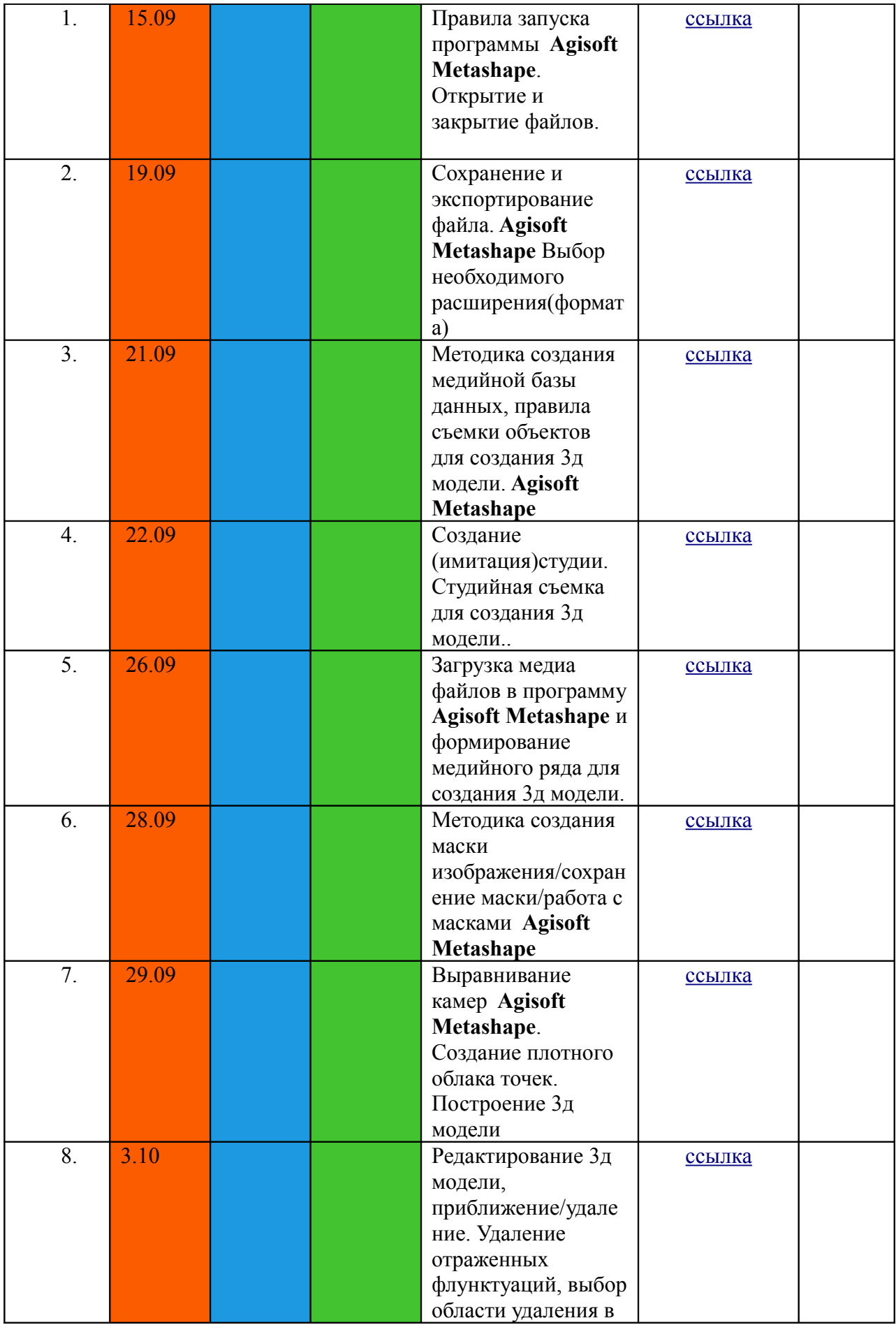

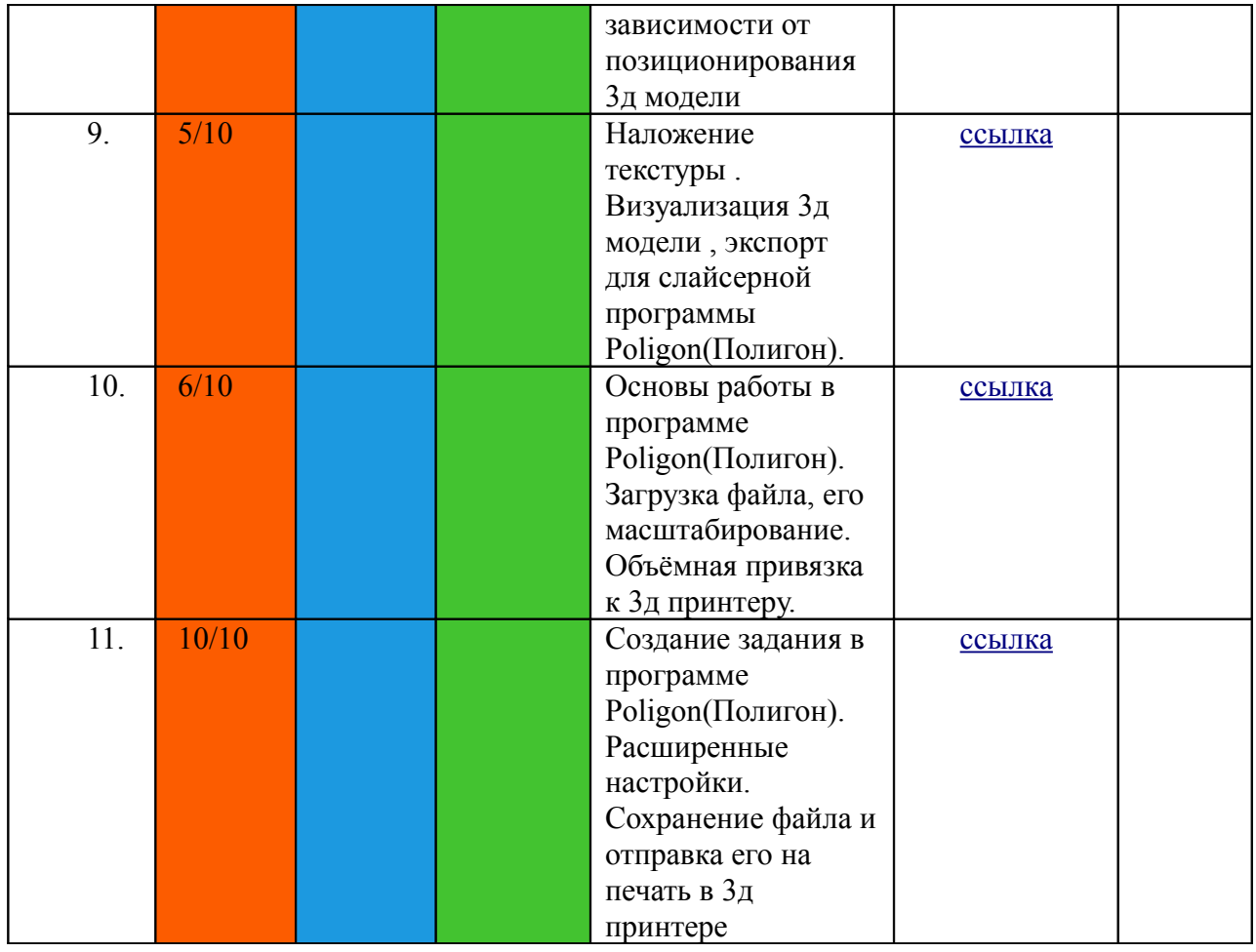

## **3.Основы работы в программе Blender (Блендер)**

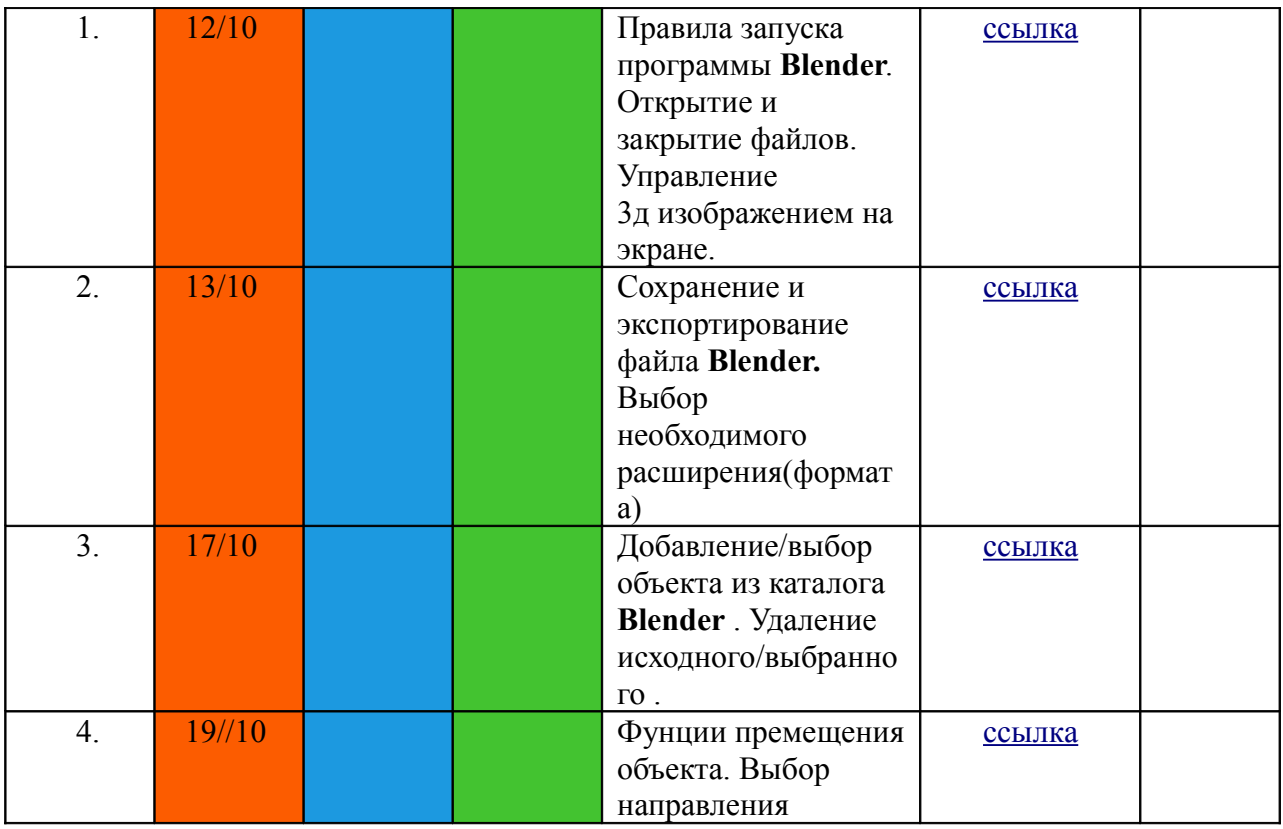

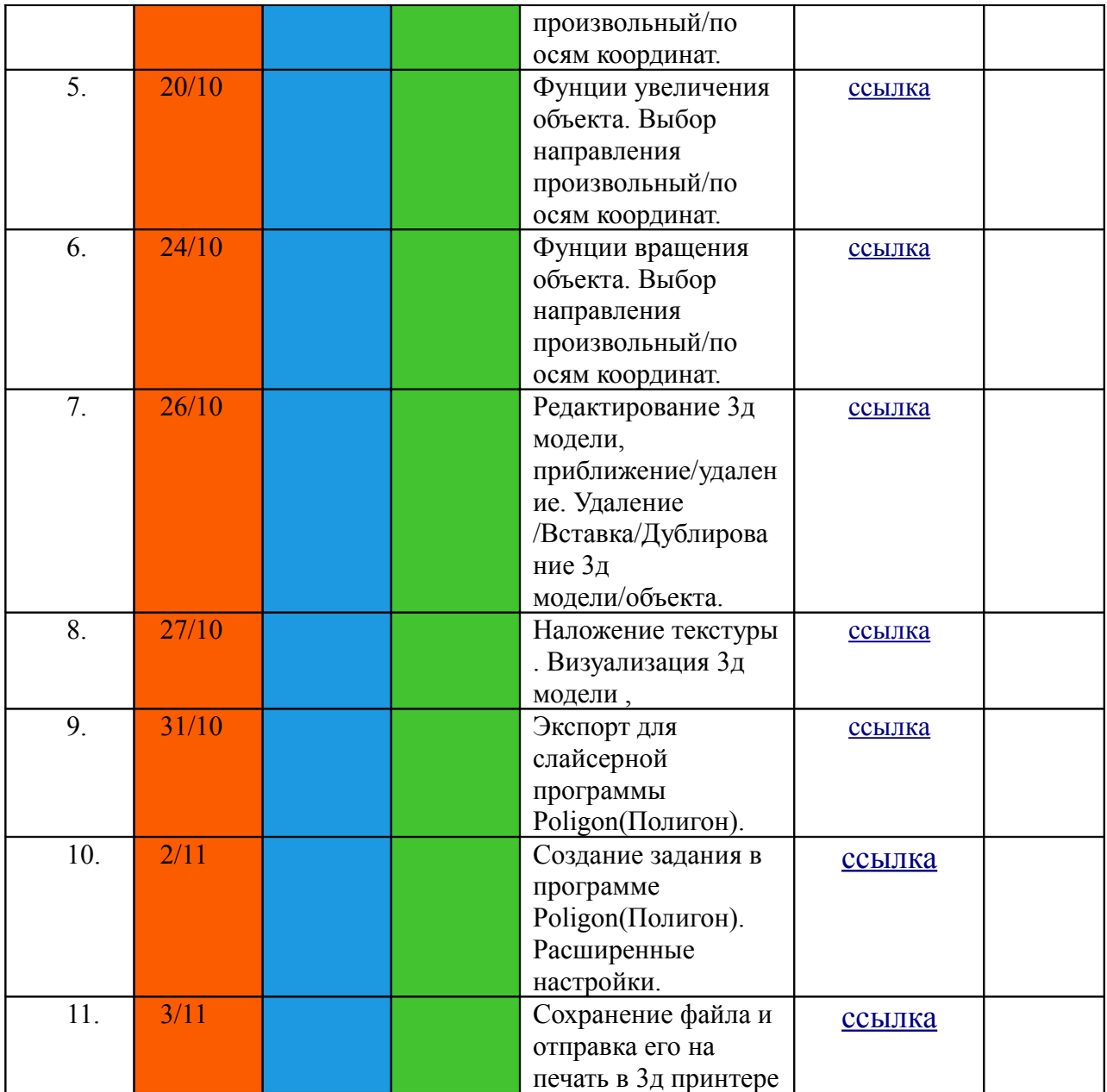

## **4.Практические занятия (реализация кейсов)**

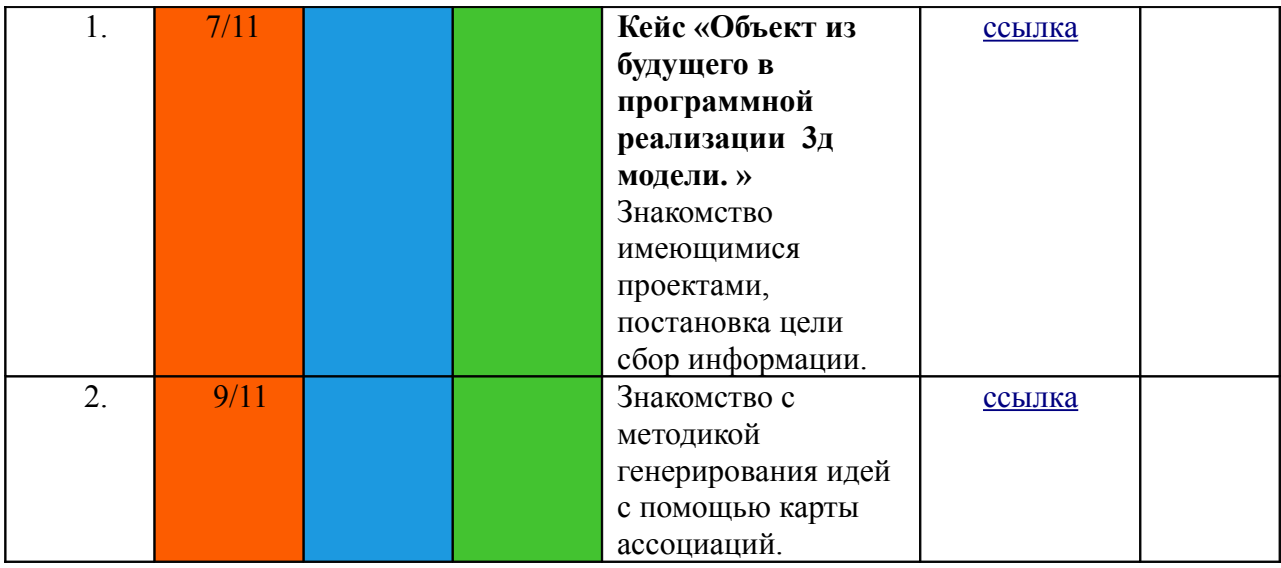

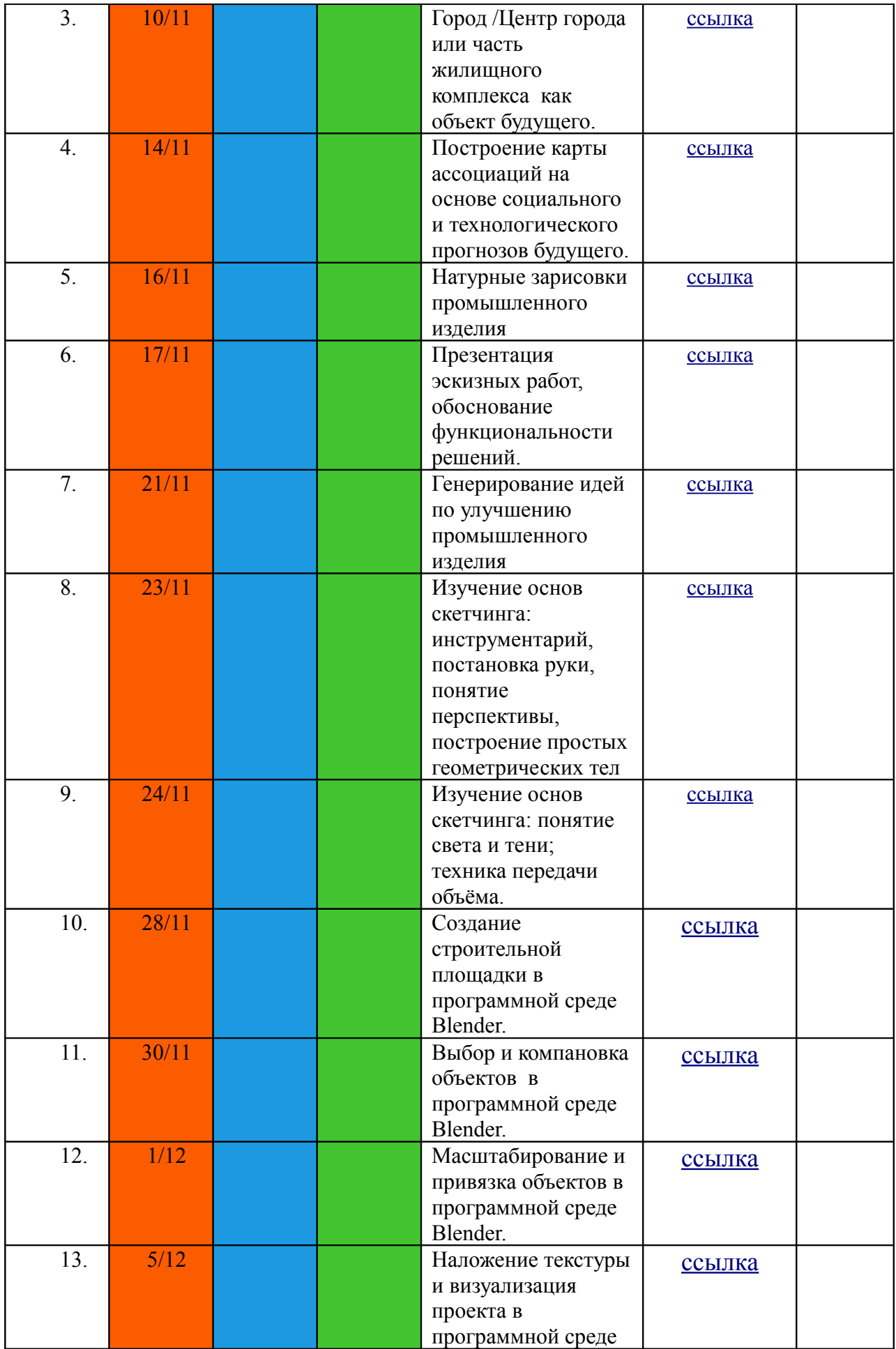

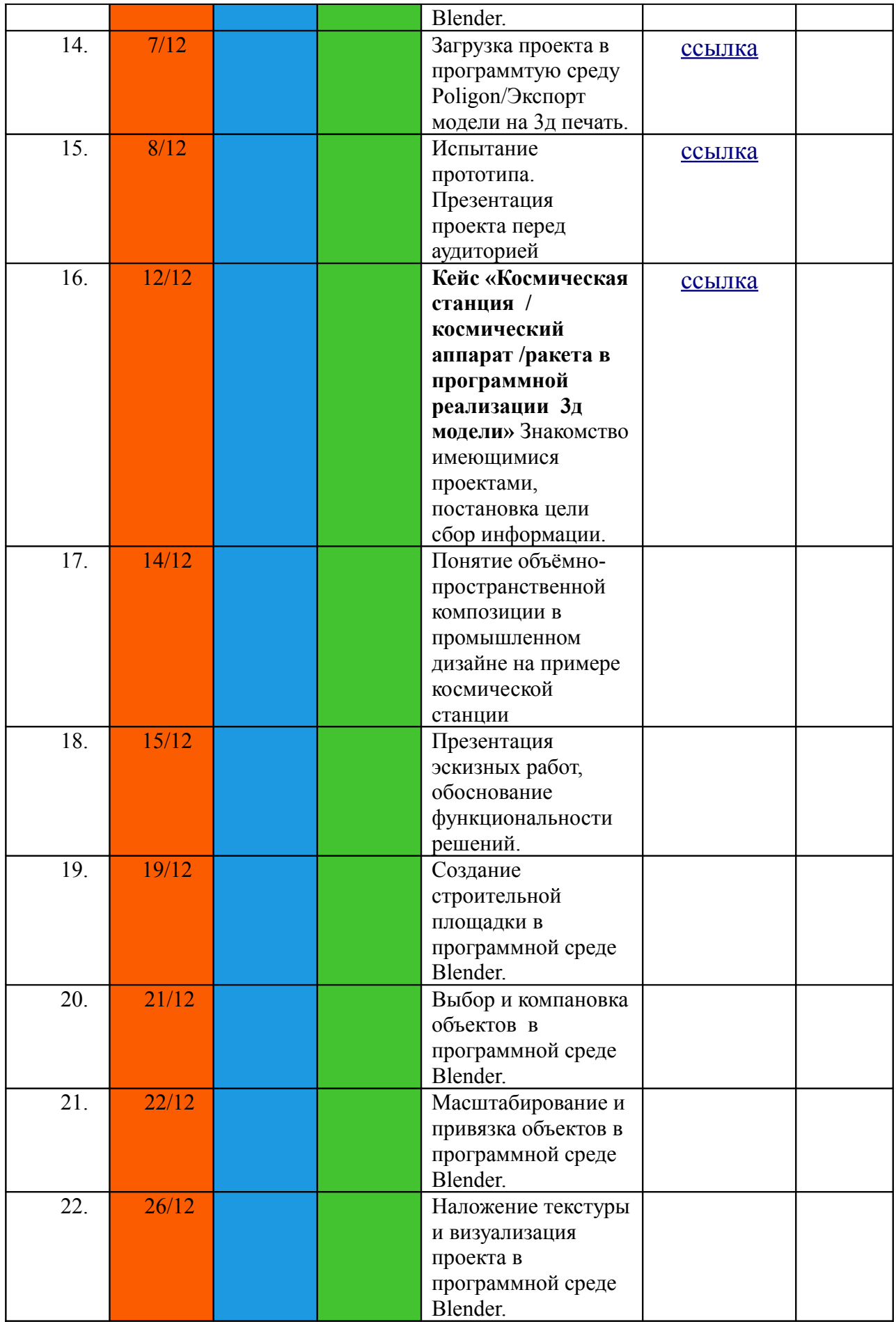

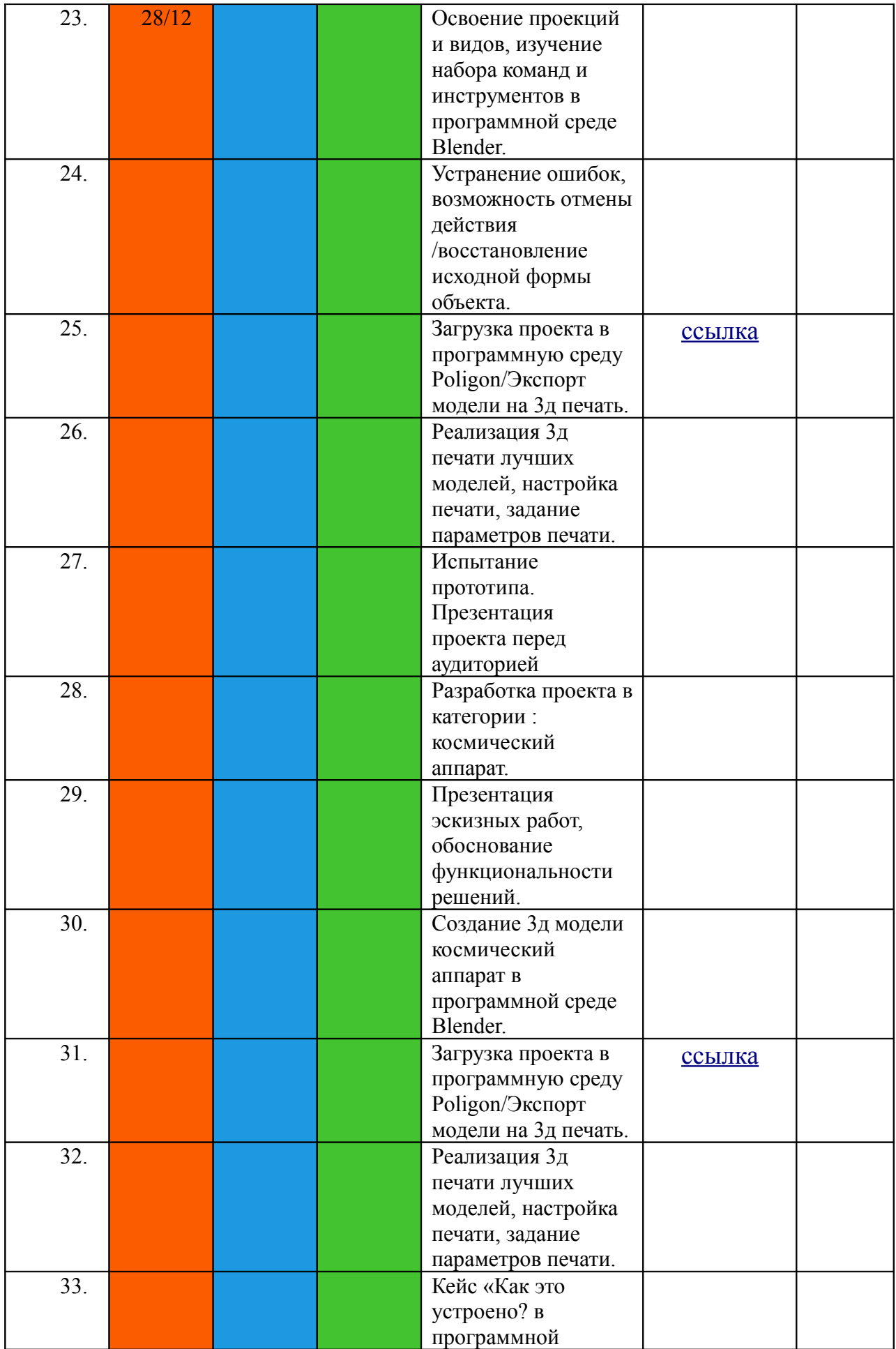

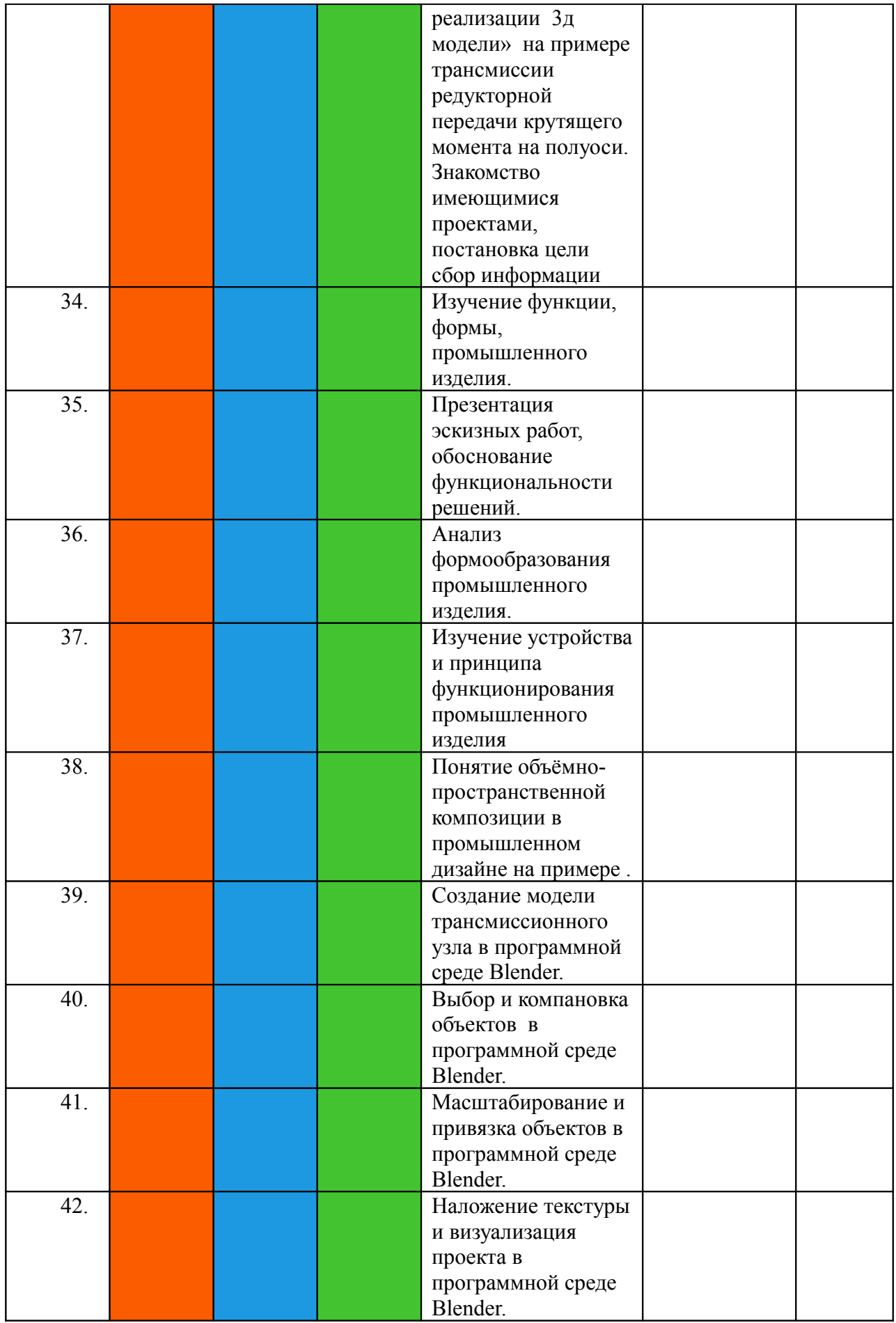

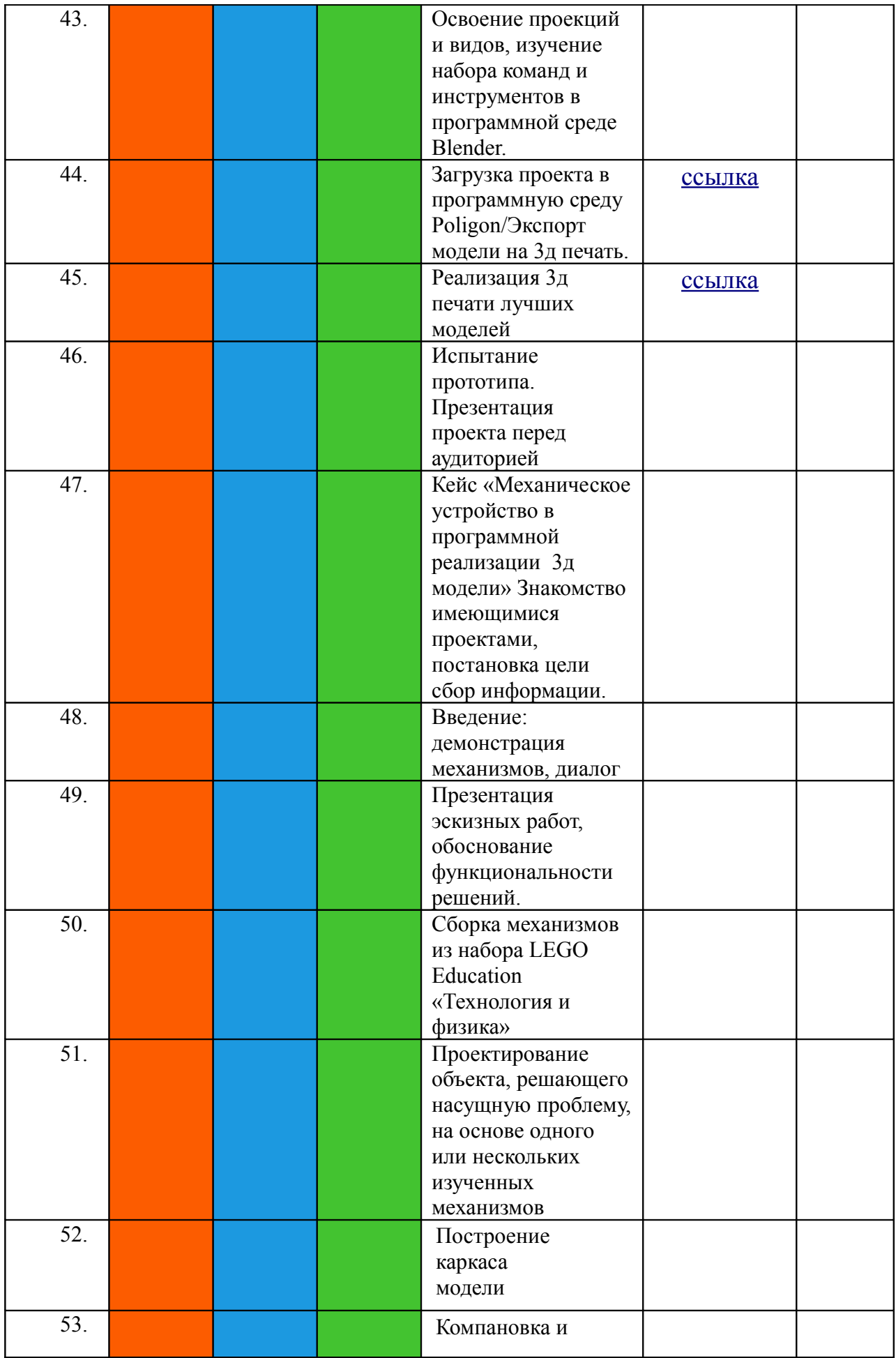

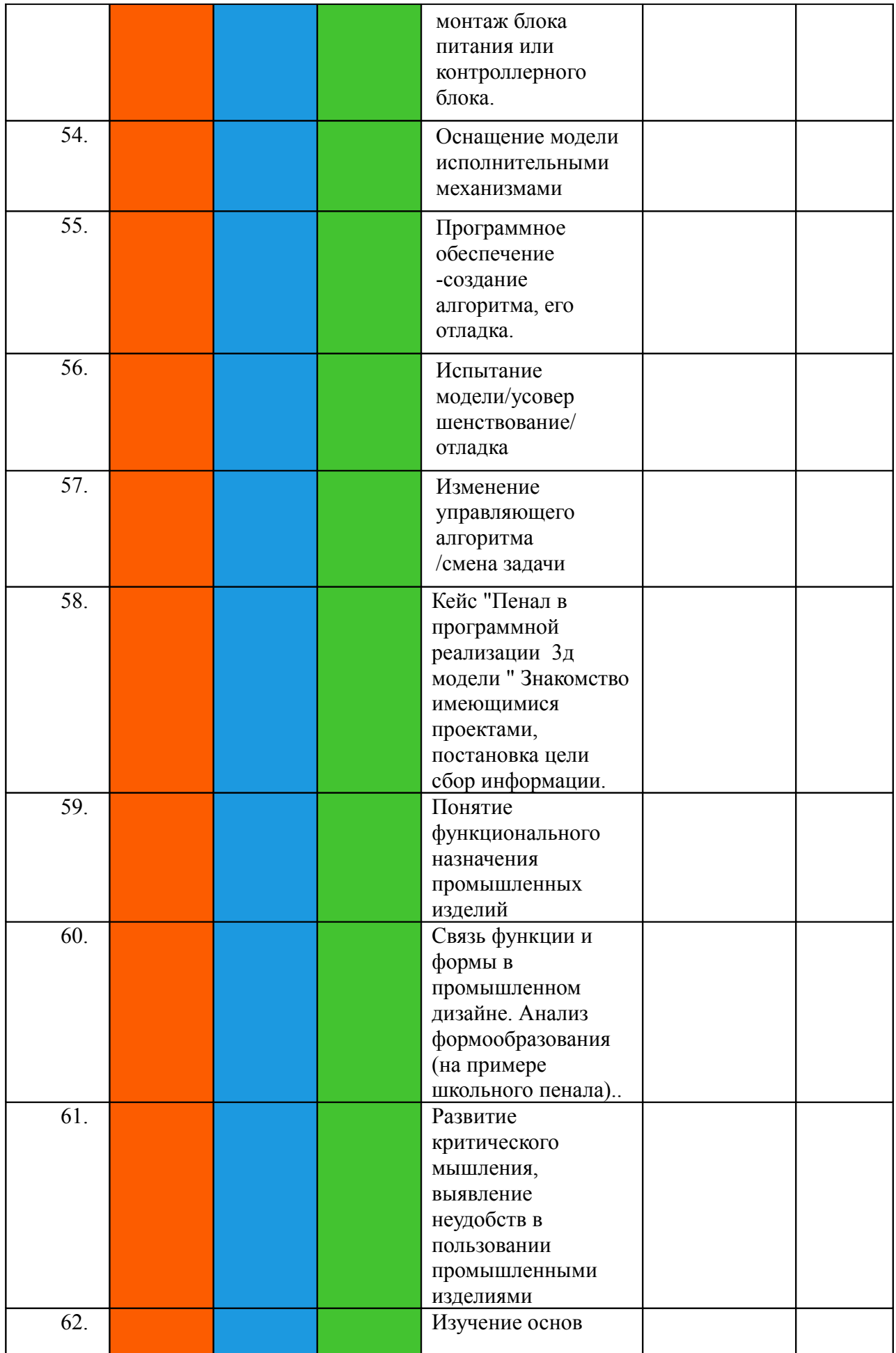

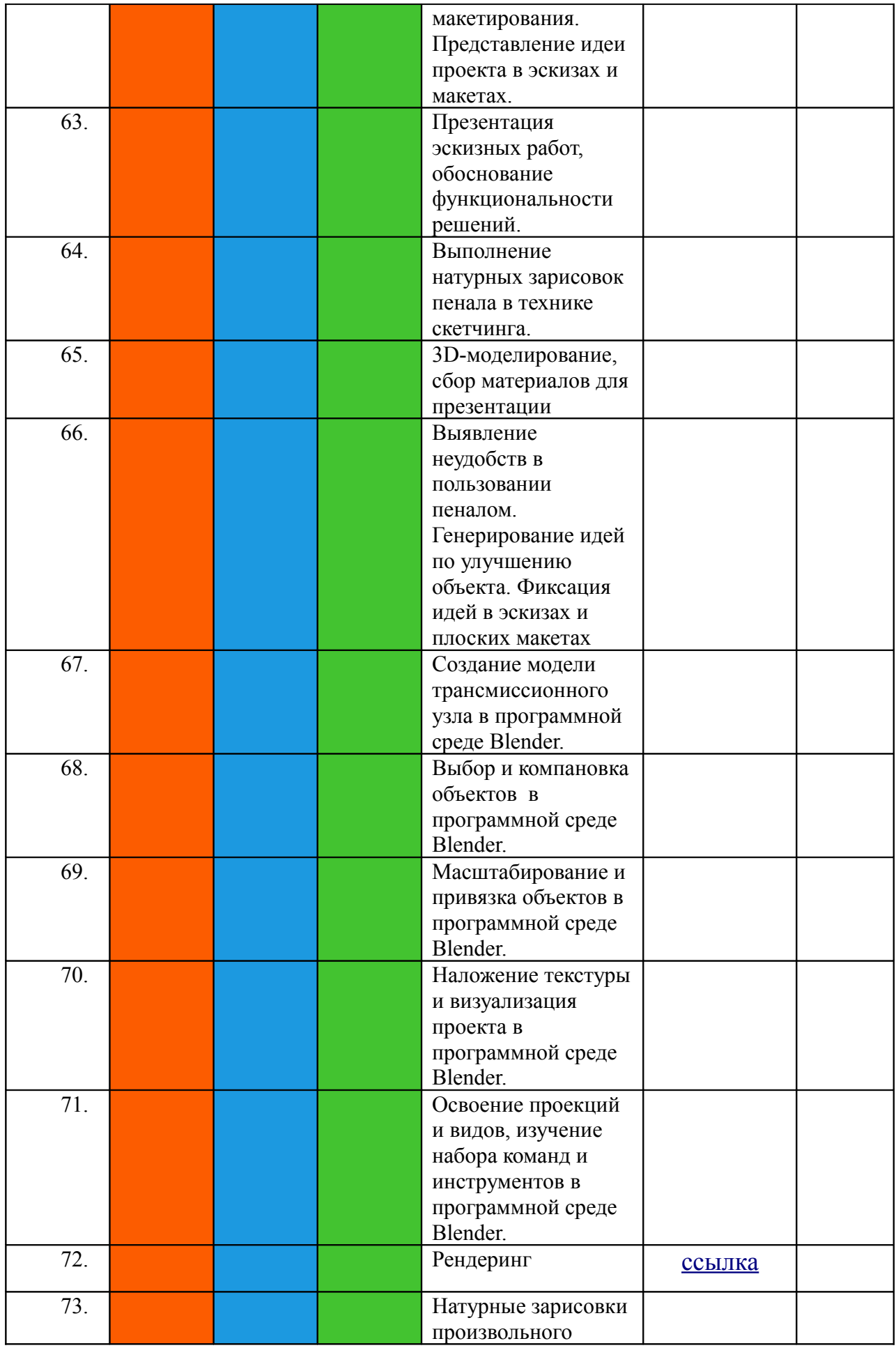

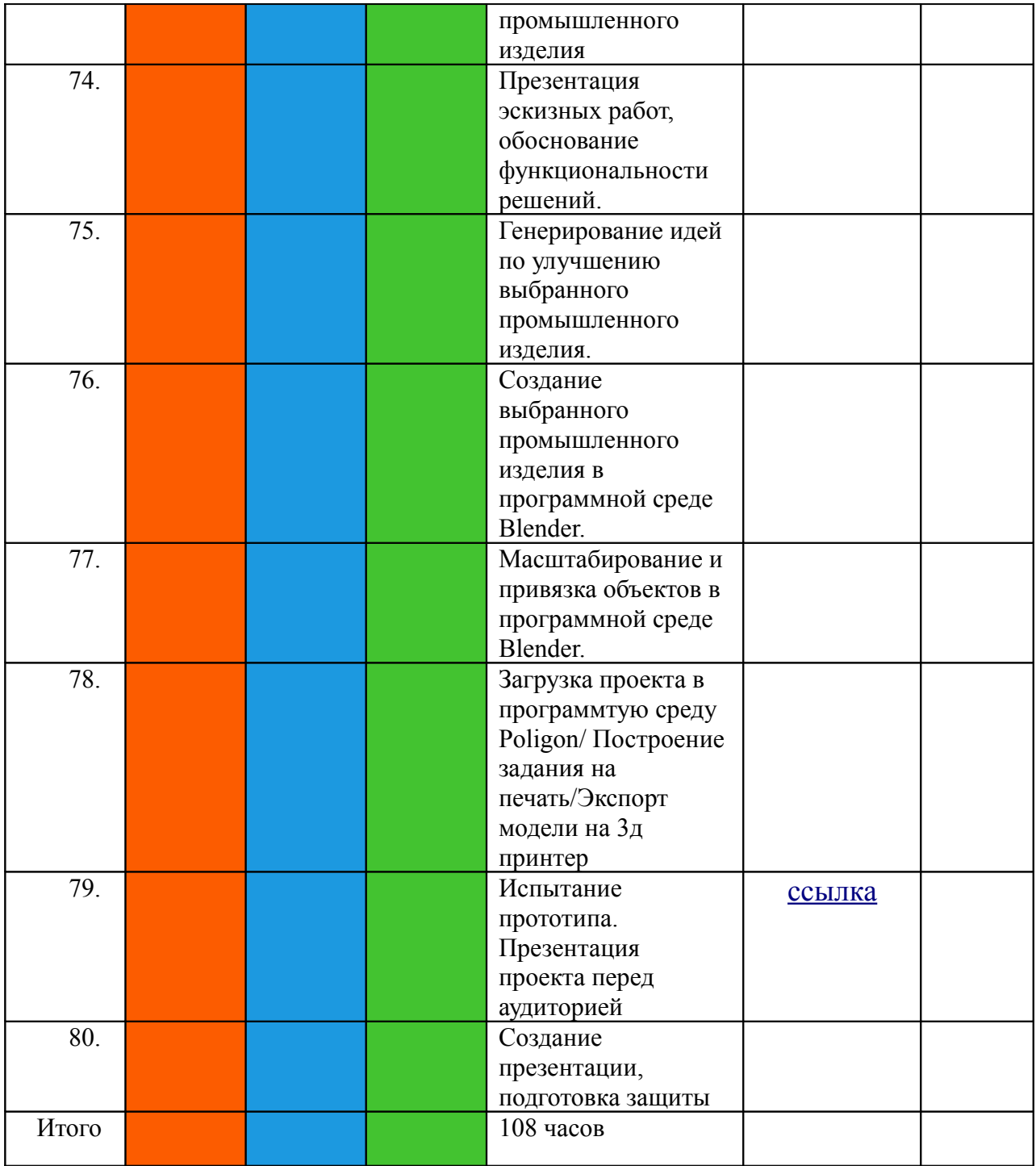